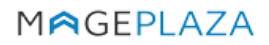

W: https://www.mageplaza.com

E: support@mageplaza.com

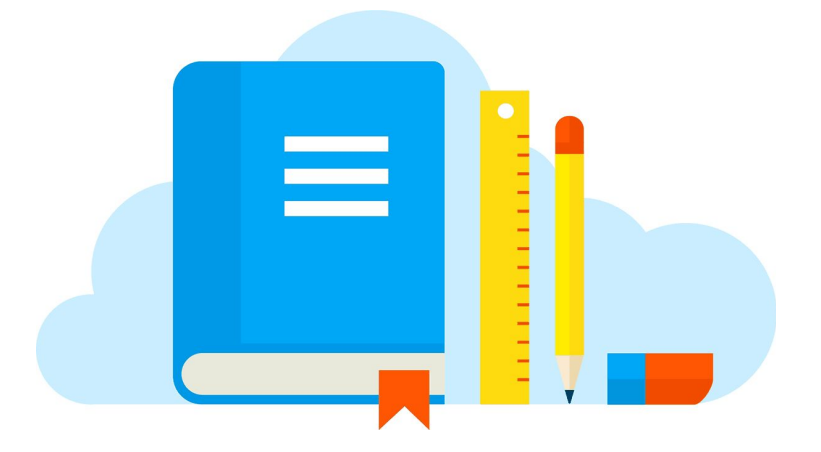

# **Layered Navigation USER GUIDE**

### Documentation

- Installation guide: <https://www.mageplaza.com/install-magento-2-extension/>
- User Guide: <https://docs.mageplaza.com/layered-navigation-m2/>
- Get Support: <https://www.mageplaza.com/contact.html> or [support@mageplaza.com](mailto:support@mageplaza.com)
- Changelog: <https://www.mageplaza.com/releases/layered-navigation>
- License agreement: <https://www.mageplaza.com/LICENSE.txt>

## How to install

#### Install ready-to-paste package (Recommended)

● Installation guide: <https://www.mageplaza.com/install-magento-2-extension/>

#### How to upgrade

#### **Step 1: Backup**

Backup your Magento code, database before upgrading.

#### **Step 2: Remove LayeredNavigation folder**

In case of customization, you should backup the customized files and modify in newer version.

Now you remove app/code/Mageplaza/LayeredNavigation folder. In this step, you can copy override LayeredNavigation folder but this may cause of compilation issue. That why you should remove it.

#### **Step 3: Upload new version**

Upload this package to Magento root directory

#### **Run command line:**

php bin/magento setup:upgrade

php bin/magento setup:static-content:deploy

## FAQs

- Q: I got error: Mageplaza\_Core has been already defined
- A: Read solution: https://github.com/mageplaza/module-core/issues/3

Q: My site is down

A: Please follow this guide: https://www.mageplaza.com/blog/magento-site-down.html

## **Support**

- FAQs: <https://www.mageplaza.com/faqs/>
- Helpdesk: <https://mageplaza.freshdesk.com/>
- Email: [support@mageplaza.com](mailto:support@mageplaza.com)